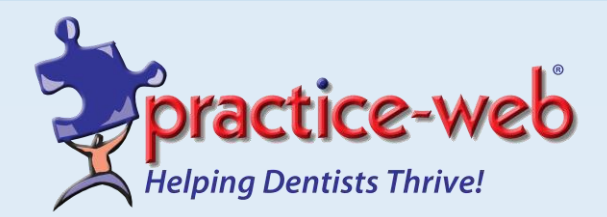

[www.practice-web.com](http://www.practice-web.com/) Sales: 800.845.9379, Option 1 [sales@practice-web.com](mailto:sales@practice-web.com) Support: 800.845.9379, Option 2 [support@practice-web.com](mailto:support@practice-web.com) Billing: 800.845.9379, Option 3

## **Getting Started with Practice-Web**

We're glad you're ready to take your practice to the next level! Please review the following steps to get started with Practice-Web. **We look forward to helping your practice** *thrive***!**

- ❑ Call **800-845-9379, Option 1** to sign up for Practice-Web and schedule your software installation, training and any database conversion.
- ❑ **For database conversions**: Schedule your free test conversion, complete your checklist and approve the test conversion, and proceed with your final conversion.
- ❑ Complete your **Practice-Web training** (approx. 2-3 hours). (Optional for additional offices at \$150.) Sign up for **additional intensive training** at \$75 per hour.
- ❑ Learn the basics of Practice-Web with **FREE online webinars**:

[Entering Provider Info](https://www.youtube.com/watch?v=ewDVzKfLqjY&list=PL0-NdDlXenTDkgsCWtpyPDKdRbPASmTY1&index=1) [Practice Information](https://www.youtube.com/watch?v=62zm5V76978&list=PL0-NdDlXenTDkgsCWtpyPDKdRbPASmTY1&index=2) [Editing Fee Schedule](https://www.youtube.com/watch?v=qwp3pRvnRcI&list=PL0-NdDlXenTDkgsCWtpyPDKdRbPASmTY1&index=3) [Schedule Setup](https://www.youtube.com/watch?v=Fu8Q1Wq3qcA&index=4&list=PL0-NdDlXenTDkgsCWtpyPDKdRbPASmTY1) **[Find more webinars here…](https://www.practice-web.com/resources/tutorials-and-webinars)** [Creating Appointments](https://www.youtube.com/watch?v=Q2P9N_x-KGs&index=5&list=PL0-NdDlXenTDkgsCWtpyPDKdRbPASmTY1) [Entering Patient Info](https://www.youtube.com/watch?v=GMwGh-uybJc&index=6&list=PL0-NdDlXenTDkgsCWtpyPDKdRbPASmTY1) [Treatment Entry](https://www.youtube.com/watch?v=DHyq5cP1pJI&list=PL0-NdDlXenTDkgsCWtpyPDKdRbPASmTY1&index=7) [Sending Claims and Patient Copays](https://www.youtube.com/watch?v=Fm4EY3ntid8&list=PL0-NdDlXenTDkgsCWtpyPDKdRbPASmTY1&index=8)

- ❑ Review the main modules of Practice-Web in the **User's Guide** on your computer.
- ❑ Contact **Practice-Web Support** with any software-related issues at **800.845.9379, Option 2** or **support@practice-web.com.**
- ❑ Sign up for Practice-Web's **integrated services**:

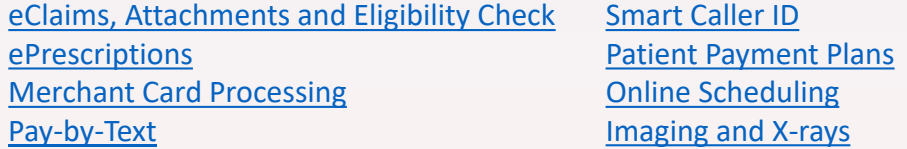

❑ Boost your patient communication and marketing with our **Smart Tools**:

[pwConnect](https://www.practice-web.com/smart-tools/automated-text-reminders) (two-way and automated text reminders) [pwReviews](https://www.practice-web.com/smart-tools/online-patient-reviews) (online patient reviews via text and email) [PatientEnroll \(](https://www.practice-web.com/smart-tools/ipad-registrations-and-forms)iPad-based patient forms)

**"Before everything else, getting ready is the secret of success." – Henry Ford**

**We can't wait to help your practice thrive!**